**Miejsce i termin szkolenia**

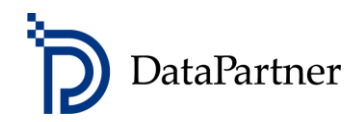

**17.02 Katowice** – Centrum Europrofes, ul. Stawowa 10, SALA SZARA, w godz. 10:00 - 16:00 z lunchem

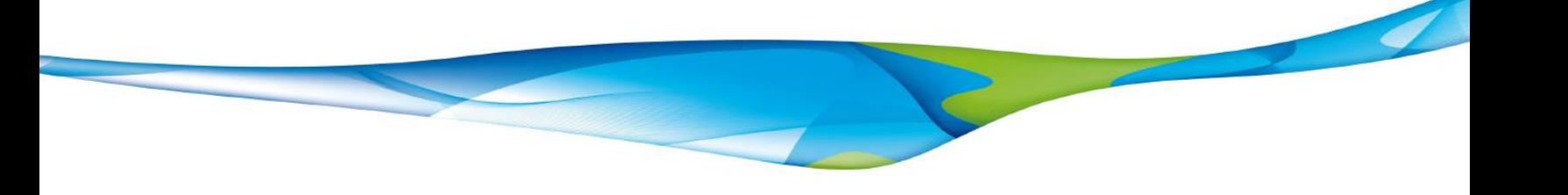

# **Model inwestycyjny** invest **z programem Invest for Excel® FOR EXCEL**

#### **PROGRAM SZKOLENIA**

### **Cel szkolenia**

- Poznasz błyskawiczny sposób przygotowania analizy rentowności projektu inwestycyjnego
- Dowiesz się jak efektywnie zbudować model inwestycyjny, jak niczego nie pominąć w określeniu przepływów pieniężnych projektu, jakich wskaźników opłacalności użyć i jak wykonać analizę wrażliwości
- Wykorzystasz metodę zdyskontowanych przepływów pieniężnych w studium wykonalności

#### **Dla kogo**

- Dla osób z wykształceniem specjalistycznym, technicznym, inżynierskim oraz dla wszystkich zainteresowanych osób, które stoją przed zadaniem połączenia wiedzy technicznej z kalkulacją przepływów pieniężnych i oceną rentowności projektu
- Dla menedżerów i pracowników, którzy chcą poznać najlepsze praktyki modelowania finansowego
- Dla pracowników Controllingu oraz departamentów: Inwestycyjnego, Strategii, Planowania i Rozwoju, Finansowego

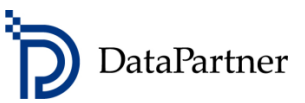

## **Agenda szkolenia**

- I. Wstęp teoretyczny
- Wstęp do modeli opartych na wolnych przepływach środków pieniężnych
- Metodologia i wskaźniki użyte w analizie rentowności
- II. Praktyczne przykłady (case studies)
- Przygotowanie modelu przepływu środków pieniężnych krok po kroku
- Wybór metod amortyzacji
- Modelowanie przychodów i kosztów
- Analiza przepływów środków pieniężnych
- Analiza bilansu
- Analiza kapitału obrotowego
- Analiza rentowności, wskaźniki: NPV, IRR, MIRR, Okres zwrotu, RONA, EVA
- Analiza wrażliwości
- Poszukiwanie progu rentowności
- Techniki porównywania inwestycji
- Techniki konsolidacji inwestycji
- Efekt krańcowy stopa zwrotu z samej inwestycji w porównaniu do stanu przed inwestycją
- Tworzenie propozycji inwestycyjnej
- Finansowanie

## **Rezultat szkolenia**

Poznasz:

- podstawowe zasady i terminologię użytą w modelowaniu przepływów pieniężnych
- wskaźniki rentowności i w jaki sposób je analizować
- jak przeprowadzić analizę rentowności inwestycji samodzielnie
- jak przygotować studium wykonalności inwestycji
- jak wybrać najlepszą alternatywę inwestycji i jak podjąć właściwą decyzję
- w jaki sposób przygotować propozycję inwestycyjną
- oraz poznasz najlepsze praktyki modelowania poprzez pracę z Invest for Excel® narzędziem wspierającym analizy inwestycyjne używanym przez firmy z niemal wszystkich branż w ponad 40 krajach – m.in. kopalnie i elektrownie PGE, PKN Orlen SA, KGHM Polska Miedź SA, Daimler, Fortum, Stora Enso. Invest for Excel® zaprogramowany jest w środowisku najpopularniejszego arkusza kalkulacyjnego - Microsoft Excel.

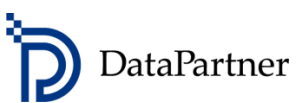

### **Forma szkolenia**

Na zajęcia prosimy zabrać laptop, gdyż podczas szkolenia skoncentrujemy się na kształtowaniu praktycznych umiejętności kalkulacji przepływów pieniężnych i analizy sprawozdań finansowych oraz oceny rentowności projektów inwestycyjnych. Uczestnicy aktywnie biorą udział w szkoleniu i są wspomagani przez trenera w przygotowaniu wszystkich obliczeń. W szkoleniu zostanie wykorzystane oprogramowanie Invest for Excel® (wersja testowa), które dedykowane jest do budżetowania kapitałowego i wyceny przedsiębiorstw.

#### **Wymagania sprzętowe**

Prosimy o przyniesienie na zajęcia laptop. Wymagania systemowe:

- Microsoft Excel 2002/ 2003/ 2007/2010/ 2013
- Microsoft Windows XP/2003/ VISTA/ Windows 7 lub 8
- 100 MB wolnego miejsca na dysku

W celu przeprowadzenia szkolenia, uczestnicy będą proszeni o zainstalowanie oprogramowania Invest for Excel® (wersji testowej) na laptopach. Oprogramowanie można w każdej chwili odinstalować. **Prosimy o wcześniejsze sprawdzenie i uzgodnienie z Administratorem IT możliwości instalacji programów na Państwa laptopach firmowych.**

## **Miejsce i termin**

**17 lutego 2015 r. (wtorek) w Katowicach - w godz. 10:00 - 16:00 z lunchem**

**Miejsce: KATOWICE, UL. STAWOWA 10, SALA SZARA.** Szkolenie odbędzie się w Centrum Europrofes w Katowicach, które zlokalizowane jest w odrestaurowanej zabytkowej kamienicy, znajdującej się przy skrzyżowaniu ulic Stawowej oraz 3-go Maja, zaledwie 150 metrów od Dworca PKP i Galerii Katowickiej.

#### **Jak się zapisać?**

Zapisz się już dziś by zagwarantować swój udział w szkoleniu! Wyślij e-mail: **[datapartner@datapartner.pl](mailto:datapartner@datapartner.pl)** Zadzwoń: 0-22 389 61 10 Uwaga! Termin rejestracji na szkolenie upływa na 7 dni przed datą szkolenia.

#### **Ceny**

Szkolenie 1-dniowe dla 1 uczestnika: 600 zł Dla dwóch uczestników z tej samej firmy: 1 100zł. Dla trzech uczestników z tej samej firmy: 1 500 zł. Ceny nie uwzględniają podatku VAT. Prosimy o nie dokonywanie wpłat przed potwierdzeniem przez organizatora dostępności miejsc.

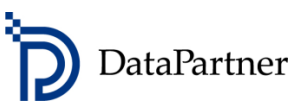

## **Cena obejmuje:**

Uczestnictwo w szkoleniu, materiały szkoleniowe, wersję testową Invest for Excel® edycja Enterprise (najnowsza wersja 3.7 z nowymi funkcjami), certyfikat ukończenia szkolenia oraz lunch i przerwy kawowe. Wersja testowa działa jak licencja i ma ograniczenia: stopa dyskontowa ustalona jest na określonym poziomie i nie można jej zmieniać, stawka podatkowa jest ustalona na określonym poziomie, wskaźnik IRR nie jest wyliczony, ograniczenie czasowe – 30 dni od instalacji.

## **Organizator**

Datapartner Oy, Raatihuoneenkatu 8 06100 Porvoo, Finlandia Tel. +48 22 389 61 10 Tel. +358 19 54 10 100, Fax +358 19 54 10 111 e-mail: datapartner@datapartner.fi **[www.datapartner.pl](http://www.datapartner.pl/)** VAT ID: FI 06730493

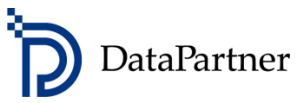

## **Formularz zgłoszeniowy**

Prosimy o przesłanie skanu podpisanego formularza (i z pieczątką) na adres e-mail: [datapartner@datapartner.pl](mailto:datapartner@datapartner.pl)

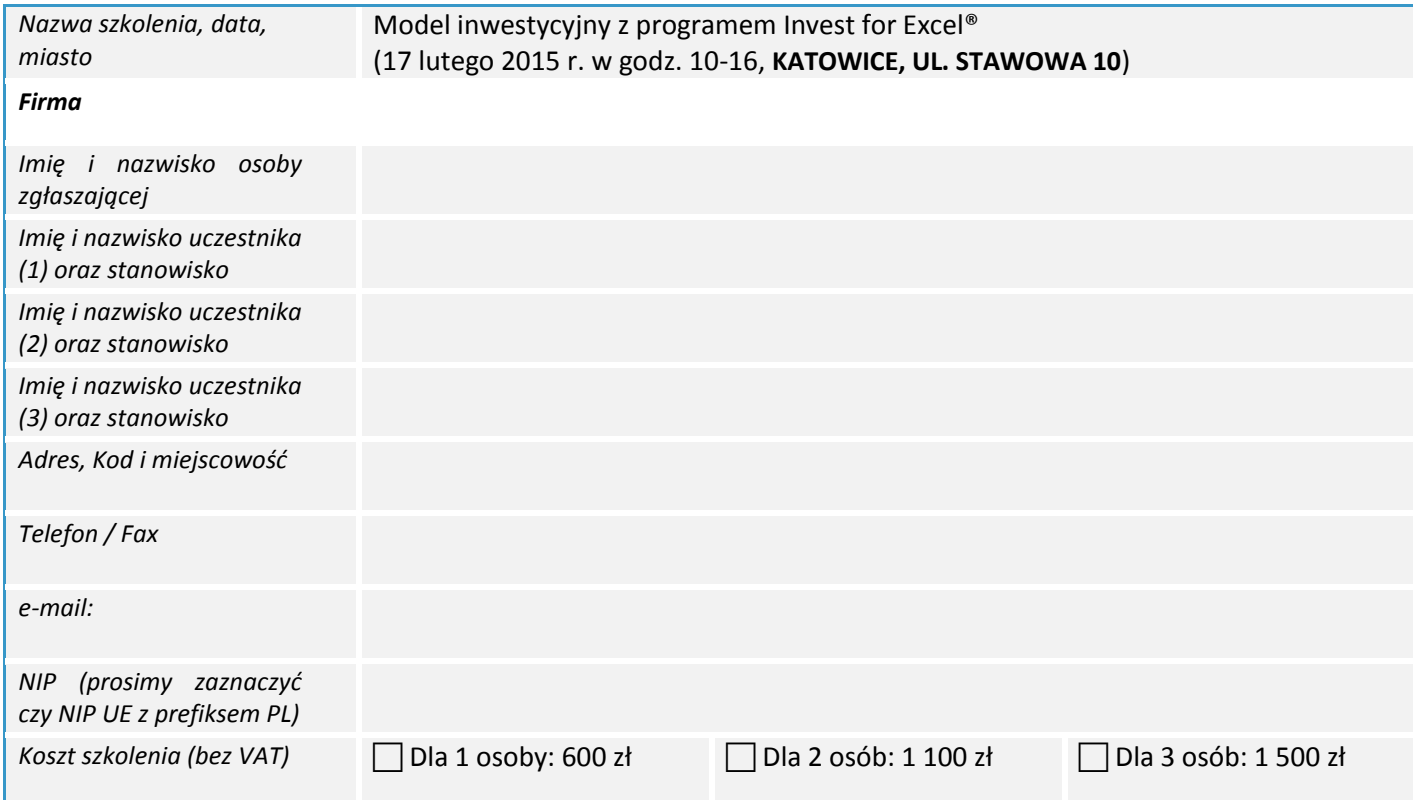

Oświadczam, iż zgłoszony uczestnik spełnia wymagania wstępne przystąpienia do szkolenia. Upoważniam firmę Datapartner Oy do wystawienia faktury VAT bez podpisu odbiorcy. Po dokonaniu płatności otrzymają Państwo fakturę VAT. Datapartner Oy zastrzega sobie prawo do odwołania lub zmiany terminu szkolenia.

Data zgłoszenia **Pieczątka firmowa** i podpis osoby upoważnionej

Należność za uczestnictwo w warsztatach należy wpłacić na konto firmy Datapartner Oy: Nordea Bank, IBAN FI5811243000041080, SWIFT: NDEAFIHH najpóźniej na 7 dni przed rozpoczęciem szkolenia. Rezygnacje przyjmujemy wyłącznie w formie pisemnej, pocztą, lub mailem wysłanym z konta, z którego wysłano niniejsze zgłoszenie. **Ogólne warunki uczestnictwa:** Jeśli uczestnik musi zrezygnować z udziału w szkoleniu i w przypadku, gdy następuje: **Zmiana uczestnika** - Organizator szkolenia musi być poinformowany o tym przed rozpoczęciem szkolenia. **Zmiana terminu szkolenia** - Informacja o chęci uczestnictwa w terminie późniejszym musi być przekazana organizatorowi najpóźniej 2 tygodnie przed datą szkolenia. Jeśli informacja zostanie przekazana później, organizator pobiera 50% opłaty za szkolenie. **Rezygnacja ze szkolenia** - Anulacja uczestnictwa musi nastąpić co najmniej 2 tygodnie przed szkoleniem, by całkowita opłata została zwrócona. Jeśli rezygnacja nastąpi później, organizator pobiera 50% opłaty za szkolenie. W przypadku rezygnacji w terminie krótszym niż 8 dni, wpłacona kwota nie zostanie zwrócona. Nie pojawienie się bez uprzedzenia - Organizator pobiera 100% opłaty za szkolenie.